## **NE PAS IMPRIMER CETTE PAGE**

Ce document vous donne la marche à suivre pour imprimer les fichiers téléchargés.

Vous pouvez nous aider à améliorer nos sites en nous faisant part de vos remarques, suggestions, idées…

Mise à jour de cette fiche : 27 novembre 2022

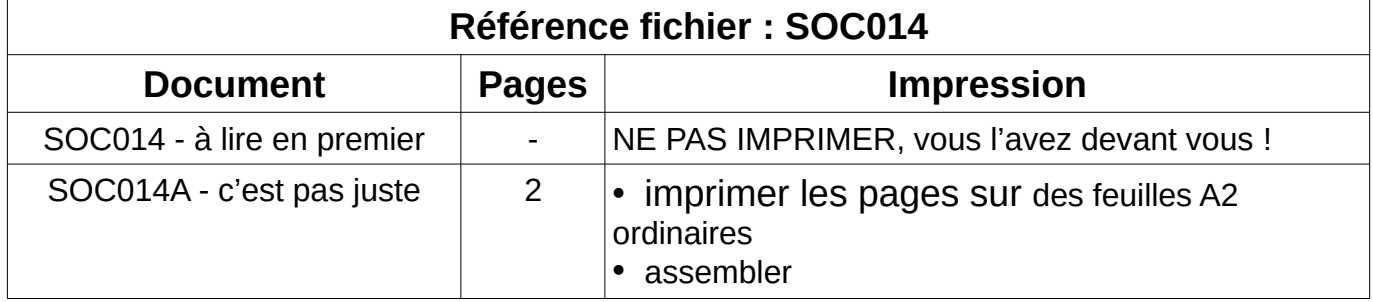